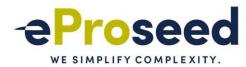

# ZDLRA, WHAT YOU NEED TO KNOW TO UNDERSTAND IT

Fernando Simon Senior DBA Architect – eProseed

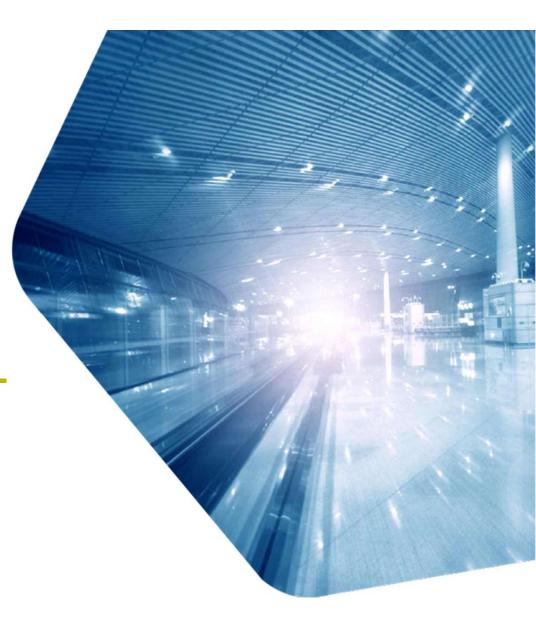

Copyright © 2020, eProseed and/or its affiliates. All rights reserved. | Confidential

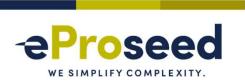

 "The postings on this document are my own and don't necessarily represent my actual employer positions, strategies or opinions. The information here was edited to be useful for general purpose, specific data and identifications were removed to allow reach the generic audience and to be useful for the community."

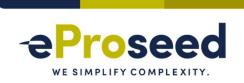

# **AGENDA**

- Session and About me.
- Backup, Recovery, and Availability.
- What is ZDLRA.
- ZDLRA + MAA.
- ZDLRA: Enrolling the database.
- ZDLRA: Protecting the database.
- QA.

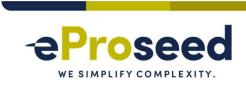

# **SESSION**

- What is Zero Data Loss Recovery Appliance (ZDLRA)?
  - What did you heard about it?
  - Just backup?
  - Backup Appliance?
    - ZDLBA?
  - Backup Incremental?
    - Incremental forever?
  - Deduplication, right?
- In this session I will discuss about ZDLRA and how it is more (much more) than just backup. I am not Oracle employee, what you will hear and see is my experience about it and not marketing session.

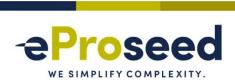

# **ABOUT ME**

- Senior DBA at eProseed Luxembourg:
  - OCA, OCP, OCE RAC, OCI Architect, Autonomous Specialist.
  - Co-Founder and Board Member at LuxOUG.
  - Oracle ACE.

# Contacts:

fernando.simon@eproseed.com

https://www.fernandosimon.com/blog/

https://twitter.com/FSimonDBA

https://www.linkedin.com/in/fernando-simon/

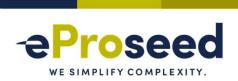

# **ABOUT ME**

- DBA since 2004:
  - Oracle, PostgreSQL, DB2.
- Head and DBA Team Manager at Court of Justice 2010/2017:
  - Exadata since 2010:
    - Exadata V2, Exadata X2, Exadata X4, Exadata X5 (Full EF), Exadata X6.
    - High consolidated environment, IORM, Resource Manager, Instance Caging.
      - +than 8.000 internal users + Web Access.
  - ZDLRA since 2014/2015:
    - First ZDLRA in Brazil, one of the first of the world worked replicated.
  - MAA Project, Multi-Site protection, RAC+RAC, DG, ZDLRA:
    - OOW SFO 2015:

https://www.oracle.com/technetwork/database/availability/con8830-zdlradeepdive-2811109.pdf

- Luxembourg October/2017:
  - eProseed Senior Database Architect.
- Consulting at European Commission:
  - LCM (Life Cycle Management) to the Oracle Products.
  - Supporting the Production Databases.
  - Patch apply for all databases and cluster infrastructure.
- Consulting at Bank Institution:
  - Multi-site environment.
  - DBA Architect: MAA Infrastructure, Exadata and ZDLRA support.
- LUXOUG Co-Founder and Board Member.

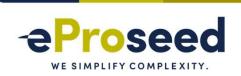

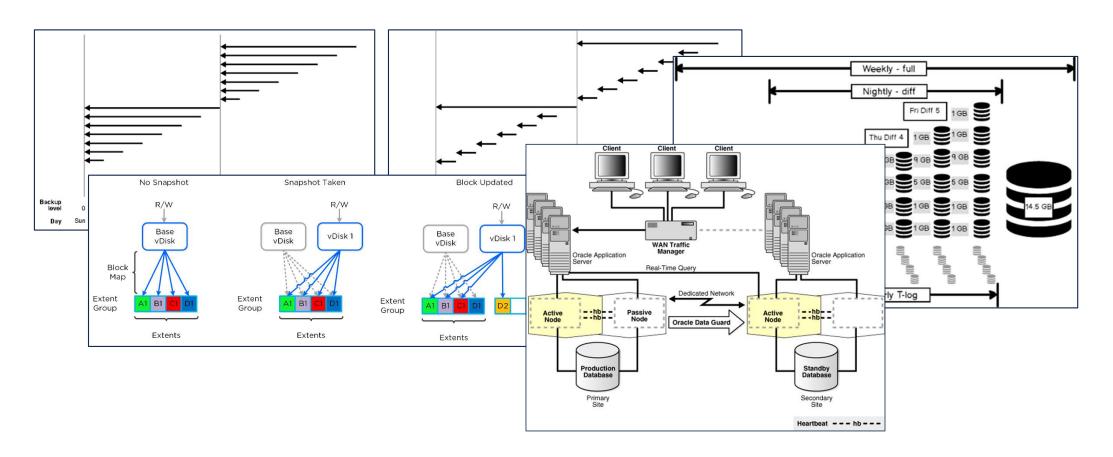

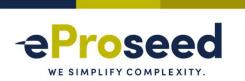

- Principles and goals:
  - Restore every information.
  - Low or zero impact over environment.
  - Easy to: operate, control, and verify.
  - Data retention and storage to sustain requirements and regulations.
  - -24x7.
  - No Data and Access Loss.

- Two words:
  - RPO Recovery Point Objective:
    - Usually, what/how much you can loose.
  - RTO Recovery Time Objective:
    - Usually, time to put everything running again.
- The goal is zero RPO and zero RTO.

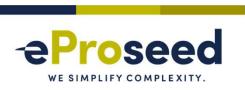

| 1980's    | <b>1990</b> 's   | <b>2000</b> 's   | Final 2000's  | 2010's            |
|-----------|------------------|------------------|---------------|-------------------|
| Tape      | Network Attached | Virtual Tape     | Deduplication | Backup Appliances |
| Libraries | Storage          | Libraries (VTLs) |               | (PBBAs)           |

And I will add: Recently, CLOUD

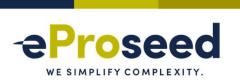

- Real Life:
  - Data Loss (usually since the last backup).
    - Need to create fancy strategies.
  - Huge impact over the environment, Backup Window.
    - BCT available?
  - A lot of players (Tivoli, EMC, DataProtector, Commvault).
  - Cloud copy/clone/offload.
  - Inexistent report about recoverability.
  - Validation, test, validation, test, validation, test....

- Questions that we face:
  - Where are my backups?
  - How they are?
    - Can I restore?
  - Needs to rescan the tape?
    - Where are the tapes?
  - Did I checked the report today?
    - Backup team sent it?
  - Schrödinger's Cat Backup Quantum Paradox:

"The condition of any backup is unknow until a restore is attempted"

And it is worst...

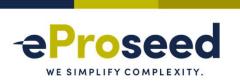

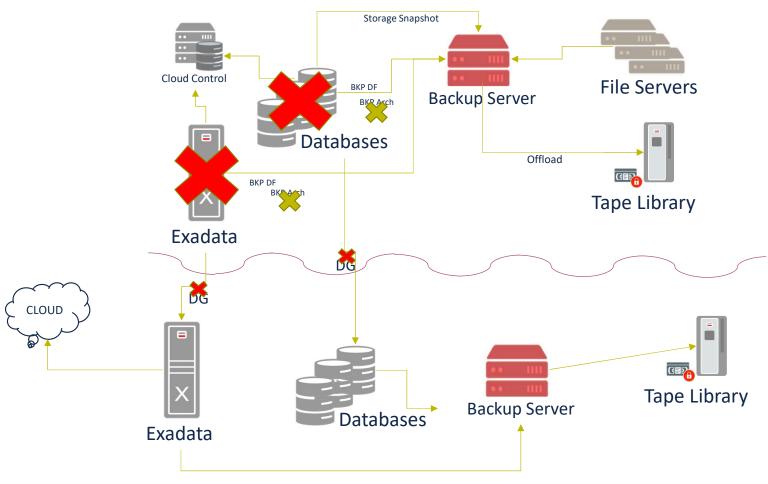

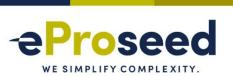

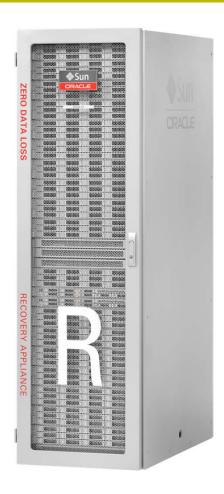

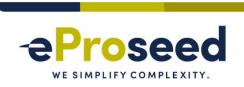

- ZERO DATA LOSS RECOVERY APPLIANCE ZDLRA:
  - Engineered Systems.
  - Exadata based.
    - But it 's an appliance.
  - Hardware + Software:
    - RA Library.
  - Media Management Layer (MML) for tape:
    - SAN.
    - Oracle Secure Backup.
  - Native replication.
  - RMAN Catalog.
  - Can be used to protect ExaCC.

DOES NOT REDUCES RTO, JUST RPO.

MORE THAN JUST BACKUP. PILLAR OF MAA DESIGN!!!

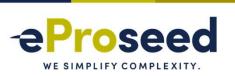

- Oracle Database:
  - Rman catalog:
    - Light modified to cover internal RA tables.
    - Self-driven catalog: No more crosscheck and validations.
  - Store the configurations
    - Backup Policies and Database definitions.
    - Delta Store, Packages, tasks, and operations.
- EM/CC/CLI:
  - DBMS\_RA package to manage everything.
- Backup library is installed in every server that will backup.
  - Client send data using normal and traditional rman backup commands.

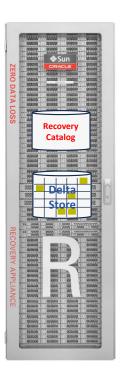

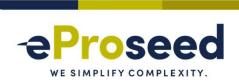

- Key features and details:
  - Virtual Full Backup.
  - Real-Time Redo.
  - Delta Store.
  - Native Replication.
  - MAA Integration.

- Virtual Full Backup:
  - Incremental Forever Strategy:
    - Initial level 0 backup + consequent level 1 backups.
    - ZDLRA merge both to generate a virtual full backup for your datafile.
      - Just execute incremental level 1 backups after that. Incremental Forever Strategy.
  - Generate index for every datafile backup.
  - Validated against corruption for backup blocks AND datafile blocks.
  - Differs from deduplication:
    - Opens the sent RMAN backupset and "see" each datafile blocks and not in black magic (reverse engineering).
    - Only RMAN (and Oracle) can natively translate and understand the internal map between "backupset block" and "datafile block".
    - Compatible with TDE at database side but not compatible with RMAN encryption.
  - Changes noting at RMAN side. Backup and restore commands continue the same.

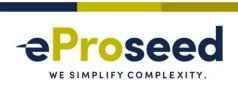

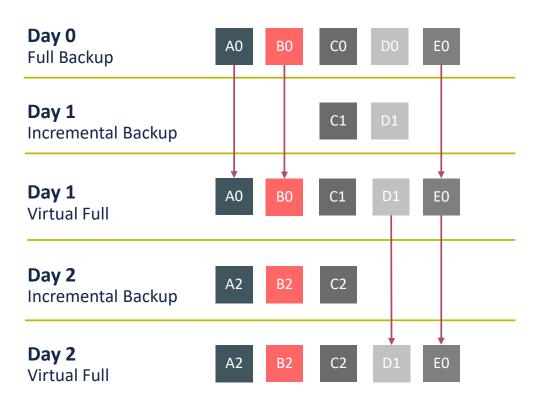

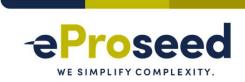

- Real-Time Redo:
  - Is the "zero data loss" guarantee the zero RPO.
    - Reduces RPO from the last backup to zero/sub-seconds
  - ZDLRA it is a log\_archive\_dest destination:
    - · Can be SYNC or ASYNC.
    - Uses same procedure than DG. ZDLRA operates with RFS to receive redo buffers.
  - Differ from FARSYNC, just need to config the archive dest at database side.
  - If protected database crash, ZDLRA creates 'partial archived log backup' with last sent redo info.
  - 100% integrated and compatible with MAA.
  - DOES NOT REQUIRE DG LICENSE! INDEPENDETELY OF ORACLE EDITION THAT YOU USE!

# eProseed WE SIMPLIFY COMPLEXITY.

- Delta Store:
  - Where the data is stored.
    - · Store compressed and validated data
  - Delta Push = Virtual Backups + Real Time Redo.
  - Main tasks: Automatic backup index, management, and validation.
  - End to end block validation during life cycle:
    - Data validated during the backup ingestion.
    - Data validated during the backup rebuild.
    - Data validated during backup life cycle (time to time task).
    - Data validated during replication and clones (tape and cloud).

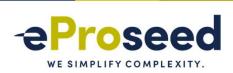

- Replication:
  - One-Way:
    - One master and one destination.
  - Bi-Directional:
    - Both sides replicate each other.
  - Hub/Spoke:
    - · One to many.
  - Just replicate archivelogs and incremental backups.
    - Each sides generate the virtual full.
  - Each ZDLRA's can have different policies and recovery windows.

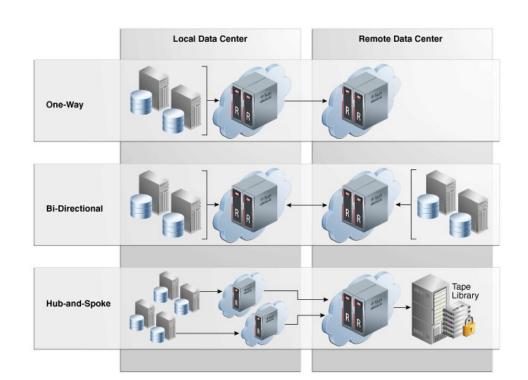

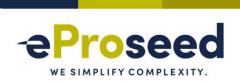

- Tape and Cloud:
  - Can copy backups to Oracle Cloud, Object Store:
    - Uses Key Vault.
  - Can copy to tapes directly, ZDLRA is Media Management Layer (MML):
    - Natively, the Oracle Secure Backup (OSB) is used:
      - Direct SAN connection.
    - Can be OSB or Third Part (since is compatible with rman).
  - Offload/copy backupsets:
    - Not in real-time, needs to be scheduled.
    - Sends the rman backupset, not the virtual index or unstructured objects.
    - Can clone to tape based in attributes (like tag's, and backup types).
  - Totally integrated with RMAN catalog.

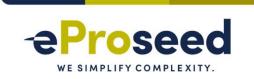

# **ZDLRA + MAXIMUM AVAILABILITY ARCHITECTURE (MAA)**

- Pillar of the MAA On-Premises Architecture:
  - Blueprints for reduced planned and unplanned downtime for the On-Premises
    - https://www.oracle.com/a/tech/docs/maa-overview-onpremise-2019.pdf
  - One appliance to protect everything.
  - Protect all Architectures:
    - From Single Instance.
    - To Multi-Site Data Guard environment.
  - Key features:
    - Less impact over the environment.
    - · Centralized and auto-managed catalog.
    - Can be used to reduce the load during clones (for standby or dev/int/uat) creation.

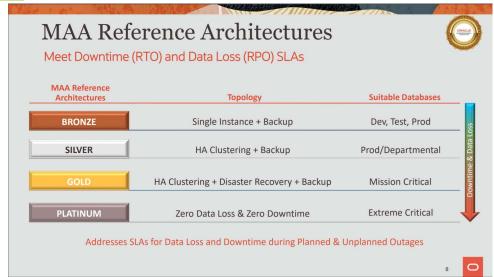

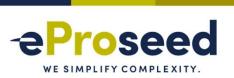

# **ZDLRA + MAA**

### **Bronze**

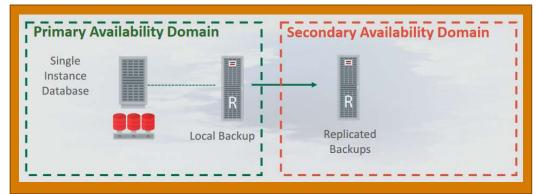

# Silver

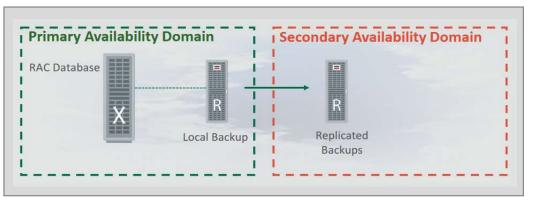

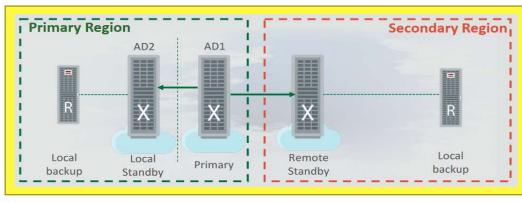

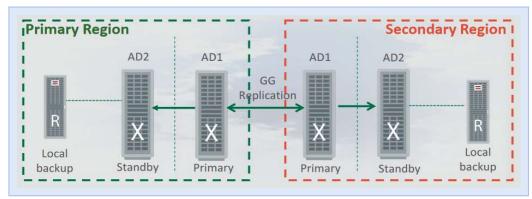

Golden

**Platinum** 

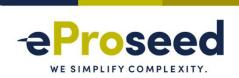

# **ZDLRA + MAA**

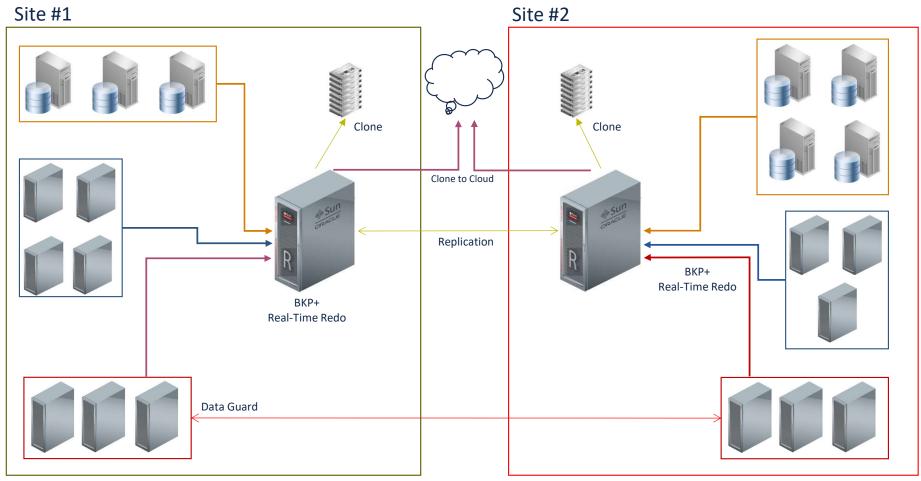

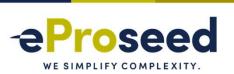

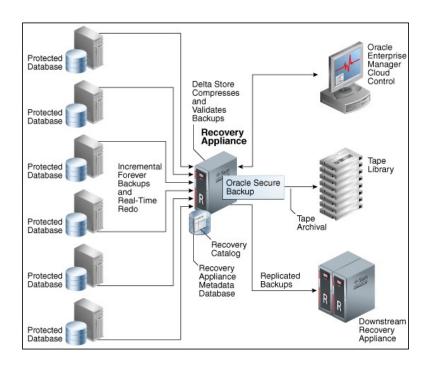

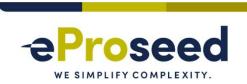

- The process to protect database it is simple:
  - Define Virtual Private Catalog (VPC) user, Create Policy, and link the database with VPC and policy.
  - Install library at the client and configure wallet.
  - Register database with RMAN.
  - Backup.

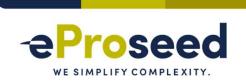

## Create VPC:

At ZDLRA server, create the Virtual Private Catalog (VPC) user:

```
[root@zdlras1n1 ~]# /opt/oracle.RecoveryAppliance/bin/racli add vpc_user --user_name=vpcwebi
[vpcwebi] New Password: s3nh4web1
Sun Dec 15 19:20:52 2019: Start: Add vpc user vpcwebi.
Sun Dec 15 19:20:53 2019: Add vpc user vpcwebi successfully.
Sun Dec 15 19:20:53 2019: End: Add vpc user vpcwebi.
[root@zdlras1n1 ~]#
```

- Can be done using EM/CC too.
- VPC username defines the catalog name for your RMAN.
- The correct way is using racli command to avoid errors:
  - Example: forgot to use digest when creating the user with sqlplus. Replication will fail.

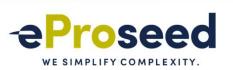

# **Create Policy:**

- Policy is important part for ZDLRA maintenance and reliability:
  - Good ZDLRA project start with good policy definition.
- Every database is linked with one policy.
- Where you define the recovery window constraints:
  - Minimum and maximum time that backup will be keep.
- ZDLRA control the backup deletion based in the protection policy definitions:
  - If you define 30 days for recovery window at rman, but for policy you define 15 days, the backups will be removed after 15 days.
- MAX RETENTION WINDOW is hard limit.
  - As best practice, don't be so hard on it.

```
SQL> BEGIN
    DBMS RA.CREATE PROTECTION POLICY(
         protection policy name => 'ZDLRA WEBINAR'
         , description => 'Policy ZDLRA WEBINAR'
         , storage location name => 'DELTA'
         , recovery window goal => INTERVAL '30' DAY
         , max retention window => INTERVAL '60' DAY
        , recovery_window_sbt => INTERVAL '120' DAY
         , guaranteed copy => 'NO'
        , allow backup deletion => 'YES'
 12 END;
13 /
PL/SQL procedure successfully completed.
SQL>
```

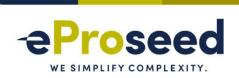

#### Add database:

- Link the VPC user with the policy.
- Defines the reserved space for database inside the "delta store".

```
2 DBMS RA.ADD DB(
         db unique name => 'ORCL18C'
        , protection_policy_name => 'ZDLRA WEBINAR'
        , reserved_space => '5G'
 7 END;
PL/SQL procedure successfully completed.
```

```
SQL> BEGIN
 2 DBMS RA.GRANT DB ACCESS (
         db unique name => 'ORCL18C'
         , username => 'vpcwebi'
 6 END;
PL/SQL procedure successfully completed.
```

- RESERVERED\_SPACE needs to sustain the full backup + "incrementals" + retention window
  - Best practices recommends about database size + 20%
  - But depends the database load. Needs to have small follow up.
  - Depends the recovery window from policy.

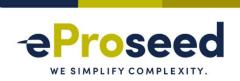

# Client configuration:

- The steps are:
  - · Library installation.
  - Wallet and config file.
  - Register database and allocate rman channel.
- Download library from MOS note <u>2219812.1</u>
- Unzip and copy to \$ORACLE\_HOME/lib.

```
[oracle@orcloel7 tmp]$ unzip ra_linux64.zip
Archive: ra_linux64.zip
inflating: libra.so
inflating: metadata.xml
[oracle@orcloel7 tmp]$
[oracle@orcloel7 tmp]$ cp ./libra.so /u01/app/oracle/product/18.6.0.0/dbhome_1/lib/libra.so
[oracle@orcloel7 tmp]$
```

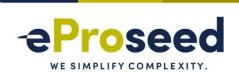

# **ZDLRA: ENROLLING AND PROTECTING THE DATABASE**

# Client configuration:

- Create the wallet for VPC and add the credential:
  - The wallet is created to allow access avoiding password request (ALO).
- Wallet can be reused or have more than one credential.

```
[oracle@orcloel7 tmp] $ mkstore -wrl $ORACLE HOME/dbs/ra wallet -createALO
Oracle Secret Store Tool Release 18.0.0.0.0 - Production
Version 18.1.0.0.0
Copyright (c) 2004, 2017, Oracle and/or its affiliates. All rights reserved.
[oracle@orcloel7 tmp]$
[oracle@orcloel7 tmp]$ mkstore -wrl $ORACLE HOME/dbs/ra wallet -createCredential zdlras1-scan:1521/zdlras1:VPCWEBI VPCWEBI s3nh4web1
Oracle Secret Store Tool Release 18.0.0.0.0 - Production
Version 18.1.0.0.0
Copyright (c) 2004, 2017, Oracle and/or its affiliates. All rights reserved.
[oracle@orcloel7 tmp]$
[oracle@orcloel7 tmp]$ mkstore -wrl $ORACLE HOME/dbs/ra wallet -listCredential
Oracle Secret Store Tool Release 18.0.0.0.0 - Production
Version 18.1.0.0.0
Copyright (c) 2004, 2017, Oracle and/or its affiliates. All rights reserved.
List credential (index: connect string username)
1: zdlras1-scan:1521/zdlras1:VPCWEBI VPCWEBI
[oracle@orcloel7 tmp]$
```

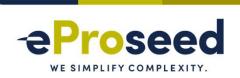

# Register database:

```
[oracle@orcloel7 ~]$ rman target=/ catalog=vpcwebi/s3nh4web1@zdlras1-
scan:1521/zdlras1
Recovery Manager: Release 18.0.0.0.0 - Production on Sun Dec 15 22:08:08 2019
Version 18.6.0.0.0
Copyright (c) 1982, 2018, Oracle and/or its affiliates. All rights reserved.
connected to target database: ORCL18C (DBID=558466555)
connected to recovery catalog database
recovery catalog schema version 19.03.00.00. is newer than RMAN version
RMAN> register database;
database registered in recovery catalog
starting full resync of recovery catalog
full resync complete
RMAN>
```

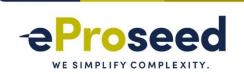

# Channel configuration:

```
RMAN> CONFIGURE CHANNEL 1 DEVICE TYPE 'SBT_TAPE' FORMAT '%d_%U' PARMS "SBT_LIBRARY=/u01/app/oracle/product/18.6.0.0/dbhome_1/lib/libra.so, ENV= (RA_WALLET='location=file:/u01/app/oracle/product/18.6.0.0/dbhome_1/dbs/ra_wallet credential_alias=zdlras1-scan:1521/zdlras1:VPCWEBI')";

new RMAN configuration parameters:

CONFIGURE CHANNEL 1 DEVICE TYPE 'SBT_TAPE' FORMAT '%d_%U' PARMS "SBT_LIBRARY=/u01/app/oracle/product/18.6.0.0/dbhome_1/lib/libra.so, ENV= (RA_WALLET='location=file:/u01/app/oracle/product/18.6.0.0/dbhome_1/dbs/ra_wallet credential_alias=zdlras1-scan:1521/zdlras1:VPCWEBI')";

new RMAN configuration parameters are successfully stored starting full resync of recovery catalog full resync complete

RMAN>
```

- Look the details:
  - Device type.
  - · Library location.
  - Credential location.
  - Credential name.

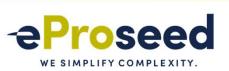

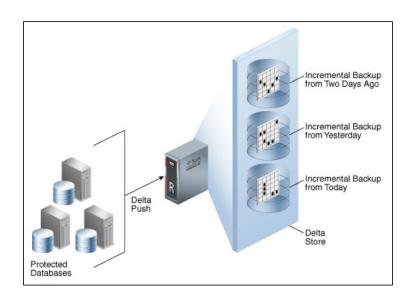

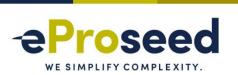

# Backup Database:

```
RMAN> BACKUP INCREMENTAL LEVEL 0 DEVICE TYPE SBT FILESPERSET 1 FORMAT '%U' DATABASE TAG 'BKP-LEVEL0';
Starting backup at 15-12-2019 23:01:54
allocated channel: ORA SBT TAPE 1
channel ORA SBT TAPE 1: SID=7 device type=SBT TAPE
channel ORA SBT TAPE 1: RA Library (ZDLRAS1) SID=99C63E35B3O630EAE053010310ACEB04
channel ORA SBT TAPE 1: starting incremental level 0 datafile backup set
channel ORA SBT TAPE 1: specifying datafile(s) in backup set
input datafile file number=00001 name=/u01/app/oracle/oradata/ORCL18C/system01.dbf
channel ORA SBT TAPE 1: finished piece 1 at 15-12-2019 23:15:37
piece handle=44ujh7cm 1 1 tag=BKP-LEVEL0 comment=API Version 2.0,MMS Version 12.2.0.2
channel ORA SBT TAPE 1: backup set complete, elapsed time: 00:00:03
Finished backup at 15-12-2019 23:15:37
Starting Control File and SPFILE Autobackup at 15-12-2019 23:15:37
piece handle=c-558466555-20191215-00 comment=API Version 2.0,MMS Version 12.2.0.2
Finished Control File and SPFILE Autobackup at 15-12-2019 23:15:57
RMAN>
```

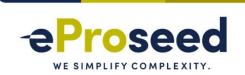

# Subsequent Level 1:

```
RMAN> BACKUP INCREMENTAL LEVEL 1 DEVICE TYPE SBT FILESPERSET 1 DATABASE TAG 'BKP-DB-INC';
Starting backup at 15-12-2019 23:22:20
using channel ORA SBT TAPE 1
channel ORA SBT TAPE 1: starting incremental level 1 datafile backup set
channel ORA SBT TAPE 1: specifying datafile(s) in backup set
input datafile file number=00003 name=/u01/app/oracle/oradata/ORCL18C/sysaux01.dbf
channel ORA SBT TAPE 1: starting piece 1 at 15-12-2019 23:22:22
channel ORA SBT TAPE 1: finished piece 1 at 15-12-2019 23:22:25
piece handle=ORCL18C 48ujh7pe 1 1 tag=BKP-DB-INC comment=API Version 2.0,MMS Version 12.2.0.2
channel ORA SBT TAPE 1: specifying datafile(s) in backup set
input datafile file number=00012 name=/u01/app/oracle/oradata/ORCL18C/ORCL18P/users01.dbf
channel ORA SBT TAPE 1: starting piece 1 at 15-12-2019 23:22:33
channel ORA SBT TAPE 1: finished piece 1 at 15-12-2019 23:22:36
piece handle=ORCL18C 4hujh7pp 1 1 tag=BKP-DB-INC comment=API Version 2.0,MMS Version 12.2.0.2
channel ORA SBT TAPE 1: backup set complete, elapsed time: 00:00:03
RMAN>
```

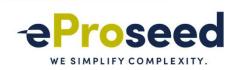

```
RMAN> list backup of datafile 1;
List of Backup Sets
BS Key Type LV Size Device Type Elapsed Time Completion Time
8613
       Incr 0 330.29M SBT TAPE 00:02:51
                                            15-12-2019 23:04:59
       BP Key: 8614 Status: AVAILABLE Compressed: YES Tag: BKP-LEVEL0
       Handle: VB$ 1891149551 8607I Media:
 List of Datafiles in backup set 8613
 File LV Type Ckp SCN Ckp Time
                                         Abs Fuz SCN Sparse Name
      0 Incr 1779792 15-12-2019 23:02:08
                                                     NO /u01/app/oracle/oradata/ORCL18C/system01.dbf
BS Key Type LV Size
                        Device Type Elapsed Time Completion Time
8962
       Incr 1 80.00K SBT TAPE 00:00:02 15-12-2019 23:26:37
       BP Key: 8963 Status: AVAILABLE Compressed: YES Tag: BKP-DB-INC
       Handle: VB$ 1891149551 8961I Media:
 List of Datafiles in backup set 8962
 File LV Type Ckp SCN Ckp Time
                                         Abs Fuz SCN Sparse Name
      1 Incr 1781251 15-12-2019 23:26:35
                                                         /u01/app/oracle/oradata/ORCL18C/system01.dbf
BS Key Type LV Size
                        Device Type Elapsed Time Completion Time
8980
      Incr 0 329.18M SBT TAPE 00:00:02
                                               15-12-2019 23:26:37
       BP Key: 8981 Status: AVAILABLE Compressed: YES Tag: BKP-DB-INC
       Handle: VB$ 1891149551 8961 1 Media:
 List of Datafiles in backup set 8980
 File LV Type Ckp SCN Ckp Time Abs Fuz SCN Sparse Name
      0 Incr 1781251 15-12-2019 23:26:35
                                                     NO /u01/app/oracle/oradata/ORCL18C/system01.dbf
RMAN>
```

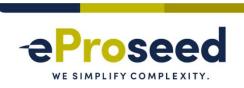

# Day 2 Virtual Full Day 1 Virtual Full Day 0 Full Day 1 Incr Virtual Full Day 1 Incr Day N Incr Day N Virtual Full Day N Incr Day N Virtual Full Day 1 Incr Day N Incr Day N In

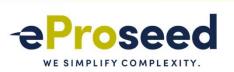

```
RMAN> list backupset 293767549;
List of Backup Sets
BS Key Type LV Size
293767549 Incr 0 43.61G
 List of Datafiles in backup set 293767549
 File LV Type Ckp SCN Ckp Time Name
 8 0 Incr 204322096297 09/06/2017 01:00:33 +DATA/ounic/datafile/unic_data.858.847126617
 Backup Set Copy #1 of backup set 293767549
 Device Type Elapsed Time Completion Time Compressed Tag
 SBT_TAPE 28:44:59 09/06/2017 01:01:51 YES
   List of Backup Pieces for backup set 293767549 Copy #1
   BP Key Pc# Status Media Piece Name
   293767550 1 AVAILABLE
                                             VB$ 4025171673 293765109 8
 Backup Set Copy #3 of backup set 293767549
 Device Type Elapsed Time Completion Time Compressed Tag
 SBT TAPE 28:44:59 10/06/2017 05:45:30 YES
   List of Backup Pieces for backup set 293767549 Copy #3
   BP Key Pc# Status Media Piece Name
   293863827 1 AVAILABLE spmlx-zdgx5-01_db-000540 RA_SBT_15032274_m3s6aq5f_1_3_293767549
 Backup Set Copy #2 of backup set 293767549
 Device Type Elapsed Time Completion Time Compressed Tag
 SBT TAPE 28:44:59 09/06/2017 01:04:26 YES
   List of Backup Pieces for backup set 293767549 Copy #2
   BP Key Pc# Status Media Piece Name
   293782984 1 AVAILABLE ZDLRA_REP VB$_4039225016_19211946_8
```

```
RMAN> BACKUP INCREMENTAL LEVEL 1 DEVICE TYPE SBT FILESPERSET 1 DATAFILE 1 TAG 'BKP-DB';

Starting backup at 22-12-2019_22:08:43
allocated channel: ORA_SBT_TAPE_1
channel ORA_SBT_TAPE_1: SID=84 device type=SBT_TAPE
channel ORA_SBT_TAPE_1: RA Library (ZDLRAS1) SID=9A5250DE33813FE9E053010310AC4FCE
channel ORA_SBT_TAPE_1: starting incremental level 1 datafile backup set
channel ORA_SBT_TAPE_1: specifying datafile(s) in backup set
input datafile file number=00001 name=/u01/app/oracle/oradata/ORCL19/system01.dbf
channel ORA_SBT_TAPE_1: starting piece 1 at 22-12-2019_22:08:46
...
Finished Control File and SPFILE Autobackup at 22-12-2019_22:09:02

RMAN> list backup of datafile 1...
```

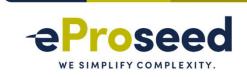

```
BS Key Type LV Size
 List of Datafiles in backup set 9265
 File LV Type Ckp SCN Ckp Time Abs Fuz SCN Sparse Name
 /u01/app/oracle/oradata/ORCL19/system01.dbf
 Backup Set Copy #1 of backup set 9265
 Device Type Elapsed Time Completion Time Compressed Tag
 SBT TAPE 00:00:42 22/12/2019 22:08:49 YES BKP-DB
  List of Backup Pieces for backup set 9265 Copy #1
  BP Key Pc# Status Media Piece Name
                                        VB$ 1891149551 9264I
 Backup Set Copy #2 of backup set 9265
 Device Type Elapsed Time Completion Time Compressed Tag
 SBT TAPE 00:00:42 22/12/2019 22:09:28 YES BKP-DB
  List of Backup Pieces for backup set 9265 Copy #2
  9676 1 AVAILABLE ZDLRAS2 REP
                                     VB$_2127575003_7641I
BS Key Type LV Size
9269 Incr 0 320.50M
```

List of Backup Sets

```
BS Key Type LV Size
9269 Incr 0 320.50M
List of Datafiles in backup set 9269
 File LV Type Ckp SCN Ckp Time Abs Fuz SCN Sparse Name
 1 0 Incr 2066326 22/12/2019 22:08:46
                                    NO /.../system01.dbf
 Backup Set Copy #1 of backup set 9269
 Device Type Elapsed Time Completion Time Compressed Tag
 SBT TAPE 00:00:42 22/12/2019 22:08:49 YES BKP-DB
  List of Backup Pieces for backup set 9269 Copy #1
  BP Key Pc# Status Media Piece Name
  9270 1 AVAILABLE
                                 VB$ 1891149551 9264 1
 Backup Set Copy #2 of backup set 9269
 Device Type Elapsed Time Completion Time Compressed Tag
 SBT TAPE 00:00:42 22/12/2019 22:09:28 YES BKP-DB
  List of Backup Pieces for backup set 9269 Copy #2
  BP Key Pc# Status Media Piece Name
  9690 1 AVAILABLE ZDLRAS2 REP VB$ 2127575003 7641 1
RMAN>
```

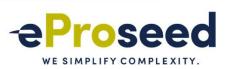

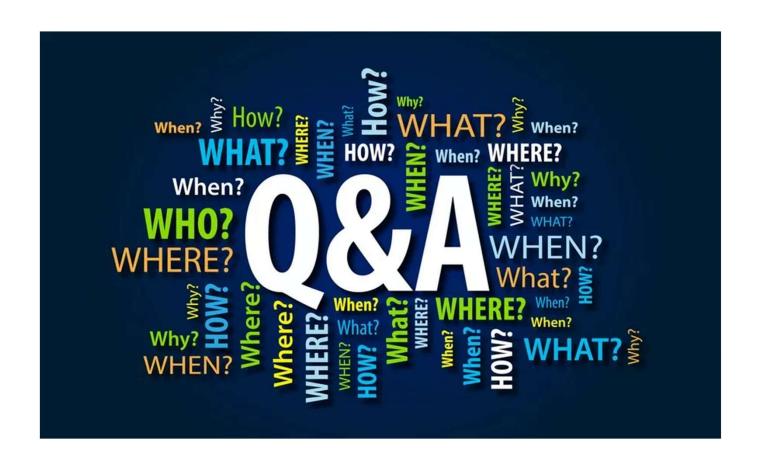

# eProseed

# WE SIMPLIFY COMPLEXITY.

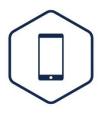

Mobile

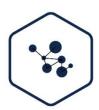

Process / Integration

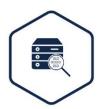

Analytics / Big Data

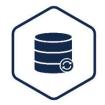

Database /
Data
Management

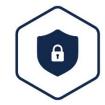

Identity & Access
Management

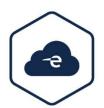

**Oracle Cloud**